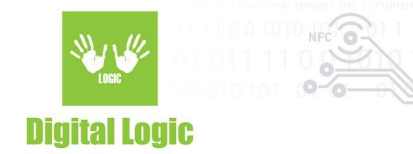

# uFR-mf-examples-java ReaderOpenEx for uFR Nano Online

## *Document describes 3 way of opening communication with (uFR Nano Online (TCP/IP, UDP, and BT serial)*

Link: <https://www.d-logic.net/code/nfc-rfid-reader-sdk/ufr-mf-examples-java.git>

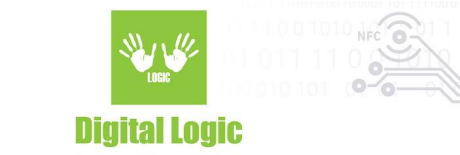

### **Table of contents**

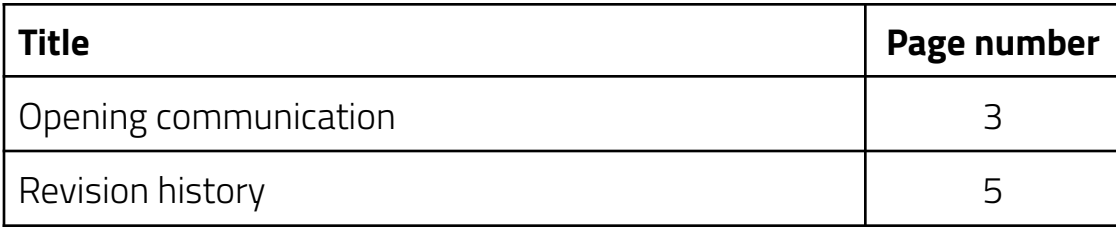

**Digital Logic Ltd.** 

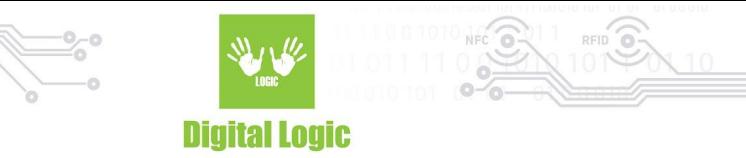

#### <span id="page-2-0"></span>**Opening communication**

**●** For opening **UDP** connection with uFR Nano Online, type:

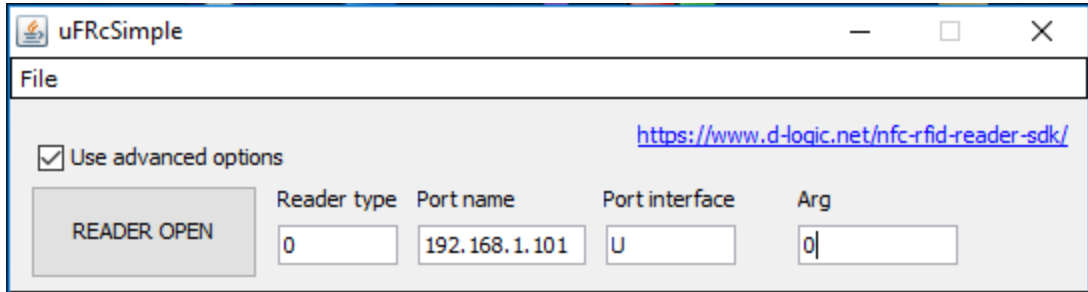

Reader type - '0'

Port name - ip address, example ('192.168.1.101' or '192.168.1.101:8881' - if you want to specify a port) Port interface - 'U' or '85' Arg - '0'

**●** For opening **TCP/IP** connection with uFR Nano Online, type:

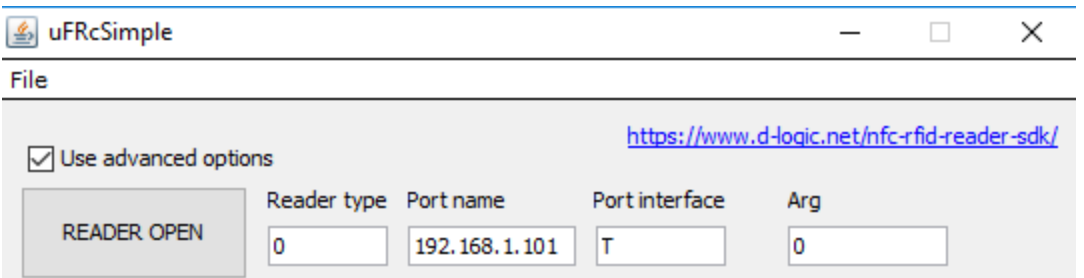

Reader type - '0'

Port name - ip address, example ('192.168.1.101' or '192.168.1.101:8881' - if you want to specify a port) Port interface - 'T' or '84'

Arg - '0'

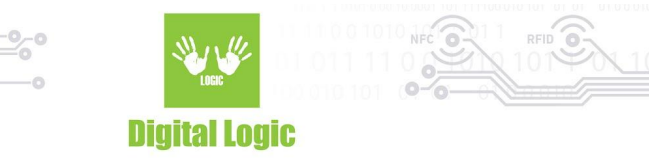

**●** For opening **BT serial** connection with uFR Nano Online, type:

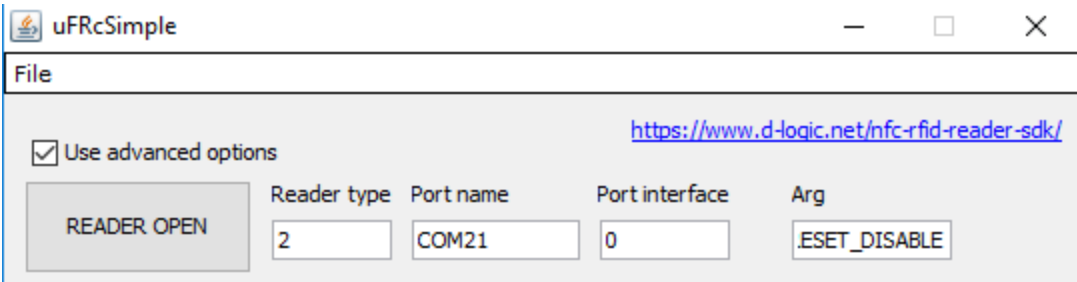

Reader type - '2' Port name - COM port, example ('COM21') Port interface - '0' Arg - 'UNIT\_OPEN\_RESET\_DISABLE'

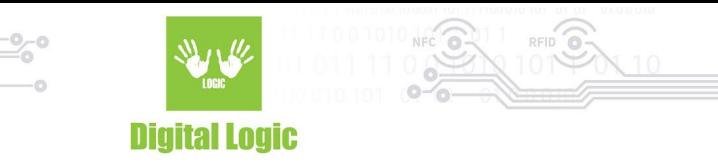

## <span id="page-4-0"></span>Revision history

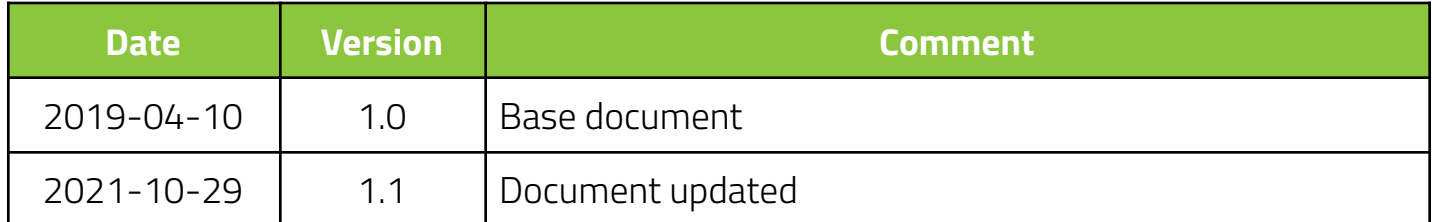

**Digital Logic Ltd.**